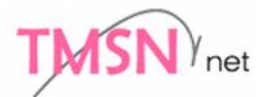

P マークニュース

<2024年陽春号> Vol.47

株式会社トムソンネット Pマークコンサルティンググループ

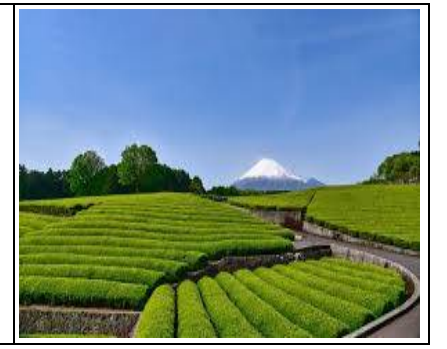

# 目 次 と 記 事 概 要

1.生成 AI 革命とプライバシー保護(前回号からの続き)2 ・・・・・・・・・・・・ P2

急速に生成 AI が展開されています。「Chat GPT」で生成 AI 旋風を巻き起こした米 オープン AI 社がその日本法人を設立(2024.4)するなど、テック大手各社がわが国へ の AI 関連投資を拡大しています。また、EU は「AI 包括規制を可決しました (2024.3.13 2026 運用開始)。前回に引き続き「AI 事業者ガイドライン」(2024.1)、 個人情報保護委員会の「生成 AI サービスの利用に関する注意喚起」(2023.6)、AI に 関する今後の個人情報保護法改訂への要望(2023.12)などを概観し、前回号に続き、 生成 AI と個人情報保護について考察します。

2.事例に学ぶ:HDD、SSDのデータ消去について・・・・・・・・・・・・・・・ P5

PC の主要外部記憶装置として SSD(Solid State Drive=ソリッド・ステート・ドラ イブ)が標準搭載になっている機種が増えてきました。ノート型では主流と言っても 過言ではない状況になっています。理由は、HDD(Hard Disk Drive=ハード・ディ スク・ドライブ)に比べて軽量であること、衝撃による故障リスクが少ない(稼働部分 がほぼ無い)、動作速度が速い等が挙げられます。一方で、SSD は磁気の性質を利用 した HDD と記録の仕組みが異なるためデータ消去に特段の手順が必要になりま す。 今回は「HDD のデータ消去」のおさらいと「SSD のデータ消去」について検討し

てみたいと思います。

3.IT 資産管理システム導入の勧め・・・・・・・・・・・・・・・・・・・・・・・・P7

近時、企業が導入しているシステム機器は多種、多様になっております。 従前はこのような導入機器については、「機器管理台帳」として Excel 管理を行って いる会社も多くありましたが、この Excel シート方式で十分な管理を行うことは、 管理対象機器が増えた現在に於いては、作業負荷が高くなり、難しいことと思われ ます。このため IT 資産管理を効率的に行うシステムツールとして「IT 資産管理シス テム」が種々登場しております。そこでこの IT 資産管理システムの基本的な機能を 紹介しつつ、システム導入時のポイントを考えてみました。

4.お知らせ(トピックス)・・・・・・・・・・・・・・・・・・・・・・・・・P9

以上

#### 1. 生成 AI 革命とプライバシー保護(前回号からの続き)2

急速に生成AIが展開されています。「Chat GPT」で生成AI旋風を巻き起こした米オープ ンAI社がその日本法人を設立(2024.4)するなど、テック大手各社がわが国へのAI関連投資 を拡大しています。また、EUは「AI包括規制を可決しました(2024.3.13 2026運用開始)。 前回に引き続き「AI事業者ガイドライン」(2024.1)、個人情報保護委員会の「生成AIサービ スの利用に関する注意喚起」(2023.6)、AIに関する今後の個人情報保護法改訂への要望 (2023.12)などを概観し、生成AIと個人情報保護について考察します。

#### (1)「人間中心の AI 社会原則」とは?

政府は、AI 利用にあたって必要な取組についての基本的な考え方を「AI 事業者ガイドライ ン」として公表し(2024.1.19)、パブコメに付しています(2024.2.20 まで)。AI 利用により目 指すは「人間の尊厳が尊重され、多様な背景を持つ人々が多様な幸せを追求できる持続可能な 社会」であるとし、プライバシー保護については、下記のような指摘をしています。

AI を前提とした社会においては、個人の行動などに関するデータから、政治的立場、経済状 況、趣味・嗜好等が高精度で推定できるようになります。パーソナルデータが本人の望まない 形で流通したり、利用されたりもする可能性もあります。しかしながら、人の生き方は、特 定の指標によって点数化されたり、データ索引としてその所在が自動的に導かれるものでは なく、各人は唯一無二の存在であって、データの処理をAIまかせにしてはなりません。

プライバシー保護を各人の人格を守る砦として、人間中心の AI 社会を整えていくことが 重要となります。

そのために、各ステークホルダーは、以下の考え方に基づいて、AI でのパーソナルデータ を扱わなければなりません。

 ①パーソナルデータを利用した AI 及びその AI を活用したサービス・ソリューションにおい ては、政府における利用を含め、個人の自由、尊厳、平等が侵害されないようにすべきです。 ②パーソナルデータを利用する AI は、当該データのプライバシーにかかわる部分について は、正確性・正当性の確保及び本人が実質的な関与ができる仕組みを持つべきです。

# (2)「AI 利用にあたっての基本的な考え方」

更に「AI 事業者ガイドライン」では、詳細に下記の基本的な考え方を提示しています。 ①安全を考慮した適正利用

②入力データ、プロンプトに含まれるバイアスへの配慮

③個人情報の不適切入力とプライバシー侵害への対策

④セキュリティ対策の実施

⑤関連するステークホルダーへの情報提供

⑥関連するステークホルダーへの説明

⑦提供された文書の活用と規約の遵守

#### 3.個人情報保護委員会の AI 利用にあたっての注意喚起 (2023.6.2)

# 個人情報保護委員会は、「AI 事業者ガイドライン」に先だって下記の注意喚起を行っています。

# (1)個人情報取扱事業者における注意点

- ① 個人情報取扱事業者が生成 AI サービスに個人情報を含むプロンプトを入力する場合には、 特定された当該個人情報の利用目的を達成するために必要な範囲内であることを十分 に確認すること。
- ② 個人情報取扱事業者が、あらかじめ本人の同意を得ることなく生成 AI サービスに個人デ ータを含むプロンプトを入力し、当該個人データが当該プロンプトに対する応答結果 の出力以外の目的で取り扱われる場合、当該個人情報取扱事業者は個人情報保護法の 規定に違反することとなる可能性がある。そのため、このようなプロンプトの入力を行う 場合には、当該生成 AI サービスを提供する事業者が、当該個人データを機械学習に利用 しないこと等を十分に確認すること。

# (2) 行政機関等における注意点 (省略)

# (3) 一般の利用者における留意点

- ① 生成 AI サービスでは、入力された個人情報が、生成 AI の機械学習に利用されることがあ り、他の情報と統計的に結びついた上で、また、正確又は不正確な内容で、生成AI サービスから出 力されるリスクがある。そのため、生成 AI サービスに個人情報を入力等する際には、この ようなリスクを踏まえた上で適切に判断すること。
- ② 生成 AI サービスでは、入力されたプロンプトに対する応答結果に不正確な内容が含まれる ことがある。例えば、生成 AI サービスの中には、応答結果として自然な文章を出力するこ とができるものもあるが、当該文章は確率的な相関関係に基づいて生成されるため、 その応答結果には不正確な内容の個人情報が含まれるリスクがある。そのため、生成 AI
- サービスを利用して個人情報を取り扱う際には、このようなリスクを踏まえた上で適切に判 断すること。
- ③生成 AI サービスの利用者においては、生成 AI サービスを提供する事業者の利用規約や プライバシーポリシー等を十分に確認し、入力する情報の内容等を踏まえ、生成 AI サ ービスの利用について適切に判断すること。

# (4)要配慮個人情報の取得についての留意点 (詳細省略)

## (5)利用目的の通知 等

利用者及び利用者以外の者を本人とする個人情報の利用目的について、日本語を 用いて、利用者及び利用者以外の個人の双方に対して通知し又は公表すること。

#### 4.個人情報保護法 3 年毎見直しへの要望(2023.12 JEICA 電子情報技術産業協会から)

下記の点について、ガイドラインや Q&A での明確化を要望しています。

・生成 AI サービスへ個人データを含むプロンプトを入力する場合、

どのようなケースが第三者提供に当たり、どのようなケースが委託に当たるのか

- ・「(入力したプロンプトに含まれる)個人データが当該プロンプトに対する応答結果の出力以外の 目的で取り扱われる場合」は、第三者提供に当たるのかどうか。また、「個人データが当該プロ ンプトに対する応答結果の出力」の目的のみで取り扱われる場合は、委託に当たりうるのかどう か。
- ・生成 AI サービスに個人データを含むプロンプトを入力する場合、第三者提供や委託に当たらない ケースがありうるのかについて、
- ・事業者の内部で、いわゆるプロファイリングを通じて既知の個人データから新たな個人データを 推測することが「個人データの取得」に該当するか否か
- ・生成 AI が出力した内容に個人情報が含まれる場合、事業者はその個人情報をどのように取り扱う べきか
- ・学習済みモデル(生成 AI を含む)の開発に当たって、Web 上で公開されている個人情報について は(要配慮個人情報を除き)利用目的を公表していれば、学習データとして取得および利用する ことができると考えられますが、 事業者における AI 開発を促進するためにも、そのような解釈 について明確化をお願いします。
- ・Web 上で公開されている要配慮個人情報について、どのような Web サイト(例えば Wikipedia 等) で公開されているものであれば、本人同意なく(利用目的の公表により)学習データとして取得 および利用することができるか

生成 AI の利活用は事業展開に大きな影響を与えるとされる。そのなかにあって、個人情報の取扱 いを、その原点を踏まえつつ、如何に、「積極的利活用」するか、あるいは「慎重利活用」とする か、事業者にとって、差し迫った難しい課題である。

### 2.事例に学ぶ:HDD、SSDのデータ消去について

事例シリーズの第24弾です。今回は"データ消去"をテーマに挙げてみました。

PC の主要外部記憶装置として SSD(Solid State Drive=ソリッド・ステート・ドライブ)が標 準搭載になっている機種が増えてきました。ノート型では主流と言っても過言ではない状況に なっています。理由は、HDD(Hard Disk Drive=ハード・ディスク・ドライブ)に比べて軽量で あること、衝撃による故障リスクが少ない(稼働部分がほぼ無い)、動作速度が速い等が挙げられ ます。一方で、SSD は磁気の性質を利用した HDD と記録の仕組みが異なるためデータ消去に 特段の手順が必要になります。

今回は「HDD のデータ消去」のおさらいと「SSD のデータ消去」について検討してみたい と思います。

#### (1) データ消去が必要とされるシーン

記憶媒体からデータを"ないものにする(再生不能にする)"際、物理的に破壊すれば言うこと はありませんが、媒体そのものは残して"中身(データ)のみ"をなくしたい場面は多々あると思 います。

他の PC へのデータ移行などデータを一時的に書き込んだ場合、社内で利用者が変更になっ た場合、顧客から預かったデータを PC やサーバに取り込みが終わった場合等々・・。このよ うな時に都度媒体(装置)を物理的に廃棄するのは経済的ではありませんし、SDGs の見地からも 問題があります。

#### (2) HDDのデータ消去

HDD(に限りませんが)上のデータを消去するには"format"や"削除"では不完全であるこ とはご承知のことと思います。HDD には実データと併せて媒体上に書かれているデータの領 域を管理する情報(一般に実データは媒体上に散在しているため)が記録されていますが、 format では、管理情報をクリアするだけで実データの領域に手を加えることは行いません。つ まり、データ自体はそっくり残ることになり、物理的(電気的)には実データを読み取ることがで きます。

エクスプローラによる"削除"も単に「ゴミ箱」の領域にデータを移動させるだけで、実デー タはなくなることはありません。現にゴミ箱から元の領域に復帰させることもできます。

HDD は前述のように磁気を利用し、磁化の方向で"0"と"1"を区別します。ただ、厳密には 残留磁気等の痕跡から特殊な装置を使うと前に書かれていた情報を読み出すことができます。

従って、"0"や乱数の上書きも 1 回ではなくできれば 3 回行うことが推奨されています。フ ァイルを一旦"削除"して使用していた領域を未使用領域にした上で、"未使用領域への書込み" をすればよい訳です。無料・有料を含めて多数のソフトが入手できます。

#### (3) SSDのデータ消去

SSD は磁気ではなく半導体(フラッシュメモリ)で、記録領域は読み書き可能な単位"ブロッ ク"(数 K~数十 K バイト)で区切られています。HDD の回転を利用した読み書きではなく"ア ドレス"で読み書きをするため省電力や高速化が望めますが、薄膜を利用した"ゲート"に雷 子を蓄えるため寿命(一般的に 1 万回程度)があるため上書きは避けるようにしています。 このため、SSD のデータを消去する際は、SSD が持つ「ウェアレベリング」と「フリーズロ ック」という 2 つの機能を無効化する必要があります。

以下にデータの消去プロセスを図示します。

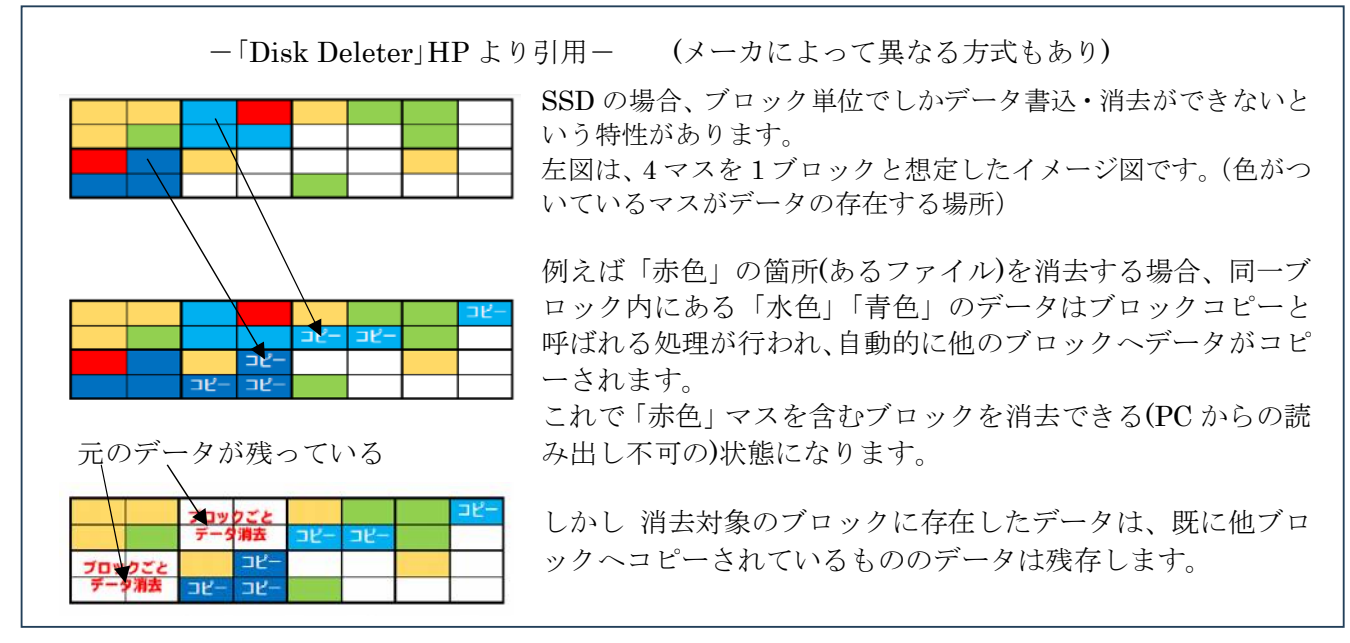

SSDメモリコントローラは、ブロック化されているメモリセルへの書き込み回数を平均化し、 ブロックの寿命に偏りが出ないようにする"ウェアレベリング"を搭載しています。つまり、 あるデータを更新・削除しようとした際、同じアドレスに上書きでず別な場所に新しい"ブロ ック"を書き込みます。前のブロックにはアクセス不能になります。

コントローラにはどのブロックにどのようなデータが保存されているかを記録する「マッピ ングテーブル」も内蔵しています。データを消去する場合、セル(記録の最小単位)とマッピング テーブルを消去する特殊な命令「Secure Erase」が用意されていますが、誤って実行されるのを 防ぐため PC 側には「(セキュア)フリーズ・ロック」と呼ばれる機能を付加していますので、デ ータ消去の際にはこれを解除しないといけません。

以上のことからお分かりのように、HDDのデータ消去に使われる"上書き"では SSD 上の データの完全消去はできないことになります。PC の BIOS 設定でウェアレベリングやフリー ズ・ロックを停止(解除)し、OS コマンドを使って完全消去もできますが、特別なソフトを利用 する方が手軽です。図の説明にある「Disk Deleter」もその一つですが、「EaseUS BitWiper」な ど無料で使用できるソフトもあります。

# (4)まとめ

中身のデータを全消去して媒体は利用し続けたい場面、特に他社との間で媒体をやり取りす る場面では重々注意を要します。他社に媒体を預ける時に、無関係のデータを記録した状態で 渡すことはないでしょうが、適切な手段を選んで念には念を入れて完全消去した後で必要なデ ータのみを書き込むようにしたいものです。SSD についてはその旨を謳っているソフトを使っ て消去しましょう。

3.IT 資産管理システム導入の勧めについて

最近ネット上等でシステム関連の管理に於いて「IT 資産管理」の重要性を説く記事を目 にすることが多くなりました。そこで今回は「IT 資産管理システム」の基本機能をご紹介 し、IT 資産管理ツール導入時のポイントを説明します。

(1)IT 資産管理とは

IT 資産管理とは、企業や団体が保有する IT 関連のハードウェア、記憶媒体などの周辺機器、 ソフトウェアといった「IT 資産」の状況を把握し、適正な状態に維持・管理することを指し ます。特にソフトウェアは、ソフトウェア本体だけでなく、その媒体やライセンス証書、さ らに保守契約やサービス契約などの契約書も管理対象になります。

IT 資産管理の主な目的は次の 3 つです。

①IT 資産の把握と効率的な運用・・・IT 資産を確実に把握し会計処理するとともに、効率的 な資産の運用や予算立案に役立てます。たとえば、個別に購入していたソフトウェアを別の ライセンスで購入したらどれだけのコスト削減効果があるかを比較し評価するためには、ど のソフトウェアがどれだけ稼動しているかを把握する必要があります。また、Windows など の OS サポート切れに伴う PC の更新なども、対象 OS の PC 台数を把握していなければ予算 立案もできません。IT 資産管理は IT 資産の効率的な運用に不可欠です。

②コンプライアンス対策

ソフトウェアメーカーが利用企業の監査を行い、ライセンス違反に対して多額のペナルティ を課すようになりました。それに伴い、以前に比べれば不正利用は減少しています。

しかし、ライセンスに対する認識違いや不注意でライセンス違反を犯す可能性は十分ありま す。さらに、監査に際して不正利用していないことを示すためには、PC にインストールされ ているソフトウェアすべてがライセンスを遵守していることを示さなければなりません。こ れらへの対策として IT 資産管理が重要です。

③情報漏えい・セキュリティ対策

IT 資産には重要な情報が保持されており、適正に管理されていなければなりません。適正な 管理がされていない場合、たとえば、許可されていないソフトウェアのインストールによる 情報漏えいや、ミドルウェアやウイルス対策ソフトの更新漏れなどによるウイルス感染など のリスクがあります。これらのリスクを回避するために、PC の資産や挙動を監視したり制御 したりする必要があります。

(2)IT 資産管理システム導入のメリット

IT 資産管理をサポートするのが、IT 資産管理システムあるいは IT 資産管理ソフトです。 前述のとおり IT 資産管理は重要な業務ですが、各資産の状況を正確に把握することや監視す るのは手間がかかる作業です。 たとえば、ハードウェアは不動産、建物や設備と同様に固定 資産のひとつに属します。企業では所有する固定資産の資産計上、廃却、減価償却などの会 計処理を行わなければなりません。そのため、定期的に固定資産を確認する作業を行います。

一人一台ずつノート PC を使っている場合、それらを一台ずつ手作業で現物確認するのは手 間がかかりすぎます。

また、ソフトウェアであれば、 ライセンスに従って運用されているかどうかの確認が必要で す。ソフトウェアはプリインストール、個別に購入、会社単位で契約などさまざまな形態が あります。ライセンス違反になるようなインストールが行われていないかを確認するのも大 変です。

それらの作業を自動で行い、PC を安全な状態に保つために IT 資産管理システムが役立ちま す。IT 資産管理システムを導入すると、どのようなソフトウェアがインストールされている か自動的に情報を取得するなど、ライセンス番号や利用者情報を利用者に入力してもらうこ とができます。IT 資産に関する情報を集中管理し、管理の手間を削減できます。

(3)IT 資産管理システムの主な機能

IT 資産管理システムは IT 資産管理のすべてをカバーするわけではありませんが、手間のか かる作業を自動化するなど、サポートしてくれるシステムです。たとえば、下記のような機 能を持つものが多いです。

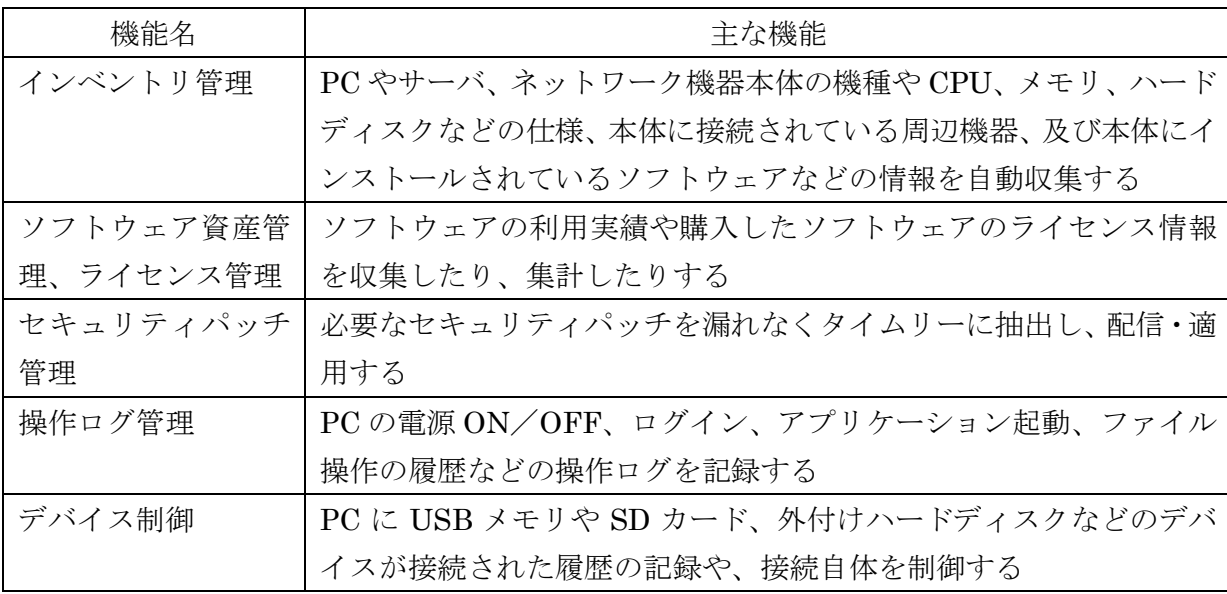

(4)IT 資産管理ツールの選び方のポイント

対応する OS やデバイスの種類

製品によっては、Mac 端末に対応していない場合もあります。そのため、Mac 端末を利用し ている企業では特に、対応する OS には要注意です。また、Windows 端末と Mac 端末が混 在する企業では、両者が一元管理できるシステムかどうかも重要なポイントです。ばらばら に管理しなければならない場合は、管理コストがかさんでしまいます。

また、PC 以外にもスマートフォンやタブレットなどのモバイルデバイスも IT 資産管理の対 象となります。モバイルデバイスをよく使用する企業では、モバイルデバイス管理機能もあ る製品だとよいでしょう。

# 4.お知らせ(トピックス)

業務研修の一環としてご好評を戴いている弊社の損保/生保公開講座について 6 月から 8 月 の予定をご案内します。

### ①日程

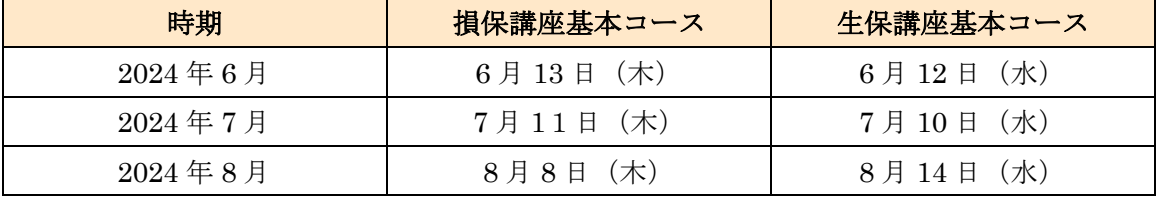

(注)研修は原則リモート (ZOOM) 形式で行っております。

#### ②講座の内容

#### 【損保講座基本コース】

- 受講対象者:損保関連業の未経験者から経験 3,4 年程度の方
- 講座内容

-損害保険の概要(仕組み、損害保険会社の規模・組織など)

- -損害保険商品の種類、自動車保険、火災保険の仕組み
- ―保険契約の契約業務、保険販売(代理店)の詳細

―損保システムの概要、特色

# 【生保講座基本コース】

- 受講対象者:生保関連業の未経験者から経験 3,4 年程度の方
- 講座内容
	- -生命保険の概要(仕組み、生命保険会社の規模・環境など)
	- ―生命保険商品の種類、仕組み
	- ―生命保険の業務

―生保システムの概要、特色

# ③申し込み方法

弊社ホームページよりエントリーをお願いします。

以上

## Pマークをはじめとして各種ご相談は下記で承っています。お気軽にどうぞ!

連絡先 株式会社トムソンネット (https://www.tmsn.net/) 〒101-0062 東京都千代田区神田駿河台4-6 御茶ノ水ソラシティ13階 電話 03-3527-1666 FAX03-5298-2556 担当: 岩原 秀雄(Mail:iwaharahi1017@tmsn.net ) 平泉 哲史(Mail:s.hiraizumi@tmsn.net) 柳澤 章隆(Mail:a.yanagisawa@tmsn.net ) 本間 晋吾(Mail: s.honma@tmsn.net)